# **Lecture 20: Registers, Functions, Parameters**

#### **Three-Address Code to ia32**

- The problem is that in reality, the ia32 architecture has very few registers, and example from last lecture used registers profligately.
- Register allocation is the general term for assigning virtual registers to real registers or memory locations.
- When we run out of real registers, we spill values into memory locations reserved for them.
- We keep a register or two around as compiler temporaries for cases where the instruction set doesn't let us just combine operands directly.

#### **A Simple Strategy: Local Register Allocation**

- It's convenient to handle register allocation within basic blockssequences of code with one entry point at the top and (at most) one branch at the end.
- At the end of each such block, spill any registers needed.
- To do this efficiently, need to know when a register is dead—that is, when its value is no longer needed.
- We'll talk about how to compute that in a later lecture. Let's assume we know it for now.
- Let's also assume that each virtual register representing a local variable or intermediate result has a memory location suitable for spilling.

#### **Simple Algorithm for Local Register Allocation**

- We execute the following for each three-address instruction in a basic block (in turn).
- Initially, the set availReg contains all usable physical registers.

```
# Allocate registers to an instruction x := y op z
# [Adopted from Aho, Sethi, Ullman]
regAlice(x := y op z):
    if x has an assigned register already or dies here:
        return
    if y is a virtual register and dies here:
        reassign y's physical register to x
    elif availReg is not empty:
        remove a register from availReg and assign to x
    elif op requires a register:
        spill another virtual register (which could be y or z),
            and reassign its physical register to x
    else:
        just leave x in memory
```
# **Function Prologue and Epilogue for the ia32**

- Consider a function that needs  $K$  bytes of local variables and other compiler temporary storage for expression evaluation.
- We'll consider the case where we keep a frame pointer.
- Overall, the code for a function,  $F$ , looks like this:

```
F:
```

```
pushl %ebp \qquad # Save dynamic link (caller's frame pointer)
movl %esp,%ebp # Set new frame pointer
subl K,%esp * Reserve space for locals
code for body of function, leaving value in %eax
leave # Sets %ebp to 0(%ebp), popping old frame pointer
ret # Pop return address and return
```
#### **Code Generation for Local Variables**

- Local variables are stored on the stack (thus not at fixed location).
- One possibility: access relative to the stack pointer, but
	- **–** Sometimes convenient for stack pointer to change during execution of of function, sometimes by unknown amounts.
	- **–** Debuggers, unwinders, and stack tracers would like simple way to compute stack-frame boundaries.
- Solution: use frame pointer, which is constant over execution of function.
- For simple language, use fact that parameter  $i$  is at location frame pointer  $+ K_1(i+K_2)$ . If parameters are 32-bit integers (or pointers) on the ia32,  $K_1 = 4$  and  $K_2 = 2$  [why?].
- Local variables other than parameters are at negative offsets from the frame pointer on the ia32.

#### **Accessing Non-Local Variables**

- In program on left, how does f3 access  $\times 1$ ?
- Let's suppose that functions pass static links as the first parameter of their callees.
- The static link passed to f3 will be f2's frame pointer.

```
def f1(x1):
   def f2 (x2):
       def f3 (x3):
           ... x1 ...
        ...
       f3 (12)
   ...
   f2 (9)
                                          # To access x1:
                                           movl 8(%ebp),%ebx \# Fetch FP for f2
                                           movl 8(%ebx),%ebx # Fetch FP for f1
                                           movl 12(%ebx),%eax # Fetch x1
                                          # When f2 calls f3:
                                           compute regular parameters
                                           pushl %ebp # Pass f2's frame to f3
                                           call f3
```
- We'll say a function is at nesting level 0 if it is at the outer level, and at level  $k+1$  if it is most immediately enclosed inside a level- $k$ function. Likewise, the variables, parameters, and code in a level- $k$ function are themselves at level  $k+1$  (enclosed in a level- $k$  function).
- In general, for code at nesting level  $n$  to access a variable at nesting level  $m \leq n$ , perform  $n-m$  loads of static links.

#### **Accessing Non-Local Variables (II)**

• The GNU convention for passing the static link is slightly different: it is passed in register ecx, making it easy to ignore if not needed. We'll use that in what follows.

#### def f1  $(x1)$ : def f2  $(x2)$ :  $\qquad \qquad \#$  To access x1: def f3 (x3): ... x1 ... ... f3 (12) ... f2 (9)

#### # Immediately after prologue:

pushl %ec $x$  # Save static link at -4 off %ebp.

movl  $-4$ (%ebp),%ebx  $#$  Fetch FP for f2 movl  $-4$ (%ebx),%ebx # Fetch FP for f1 movl  $8$ (%ebx),%eax # Fetch x1

#### # When f2 calls f3:

compute parameters movl %ebp, %ecx  $#$  Pass f2's frame to f3 call f3

#### **Calling Function-Valued Variables and Parameters**

- As we've seen, a function value consists of a code address and a static link (let's assume code address comes first).
- So, in project 3, when we need the value of a function itself:

```
def caller(f):
    f(42)
```
we create an object containing the type pointer for the function type of f, and the code pointer and static link for f, and pass a pointer to this object.

• Then the call  $f(42)$  gets translated to

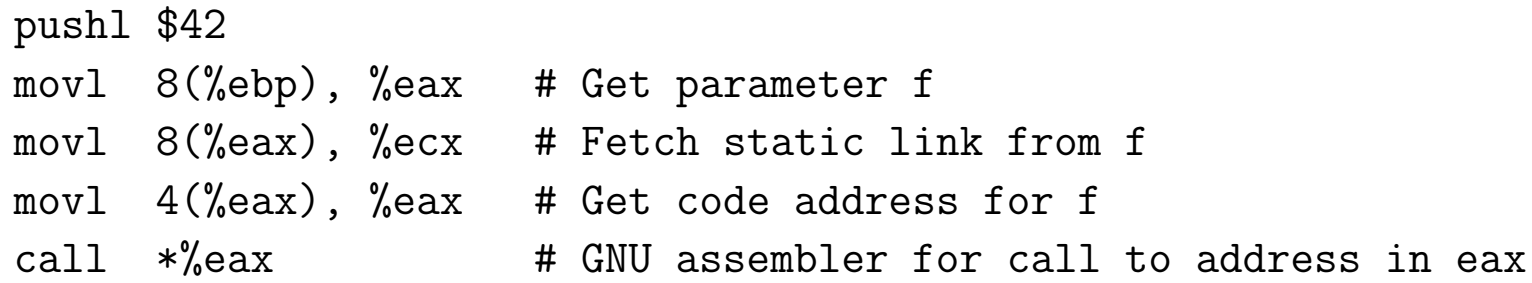

#### **Static Links for Calling Known Functions**

- $\bullet$  For a call  $F(\ldots)$  to a fixed, known function  $F$ , we could use the same strategy as for function-values variables:
	- **–** Create a closure for F containing address of F's code and value of its static link.
	- **–** Call F using the same code sequence as on previous slide.
- But can do better. Functions and their nesting levels are known.
- In code that is at nesting level  $n$ , to call a function at known nesting level  $m \leq n$ , get correct static link in register R with:
	- **–** movl %ebp,R
	- **–** Do 'movl -4(R),R' n − m + 1 times.

(assuming we save static links at -4 off our frame pointer).

• When calling outer-level functions, it doesn't matter what you use as the static link.

#### **Passing Static Links to Known Functions: Example**

```
def f1 (x1):
   def f2 (x2):
         def f3 (x3):
             \dots f2 (9) \dots...
         f3 (12)
         f2 (10) # (recursively)
    ...
                                           # To call f2(9) (in f3):
                                             pushl $9
                                                              movl
                                           4(%ebp),%ebx # Fetch FP for f2
                                                              movl
                                           4(%ebx),%ecx # Fetch FP for f1, and pass it
                                             call f2
                                             addl $4,%esp
                                           # To call f3(12) (in f2):
                                             pushl $12
                                            movll %ebp, %ecx \neq f2's FP is static link
                                             call f3
                                            addl $4,%ebp
                                           # To call f2(10) (in f2):
                                             pushl $10
                                                              movl
                                           4(%ebp),%ecx # Pass down same static link
                                             call f2
                                             addl $4,%ebp
```
# **A Note on Pushing**

- Don't really need to push and pop the stack as I've been doing.
- Instead, when allocating local variables, etc., on the stack, leave sufficient extra space on top of the stack to hold any parameter list in the function.
- Eg., to translate

 $def f(x):$  $g(g(x+2))$ 

• We could either get the code on the left (pushing and popping) or that on the right (ignoring static links):

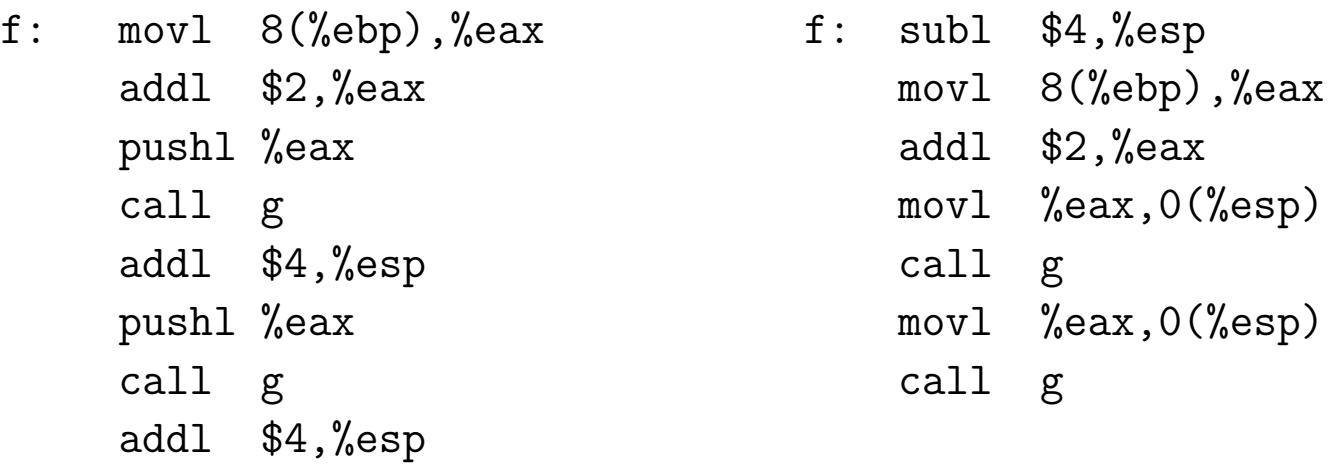

. . . and you can continue to use the depressed stack pointer for arguments on the right. Last modified: Tue Nov 5 19:07:14 2013 CS164: Lecture #20 12

#### **Parameter Passing Semantics: Value vs. Reference**

• So far, our examples have dealt only with value parameters, which are the only kind found in C, Java, and Python

Ignorant comments from numerous textbook authors, bloggers, and slovenly hackers notwithstanding [End Rant].

- Pushing a parameter's value on the stack creates a copy that essentially acts as a local variable of the called function.
- C++ (and Pascal) have reference parameters, where assignments to the formal are assignments to the actual.
- Implementation of reference parameters is simple:
	- **–** Push the address of the argument, not its value, and
	- **–** To fetch from or store to the parameter, do an extra indirection.

# **Copy-in, Copy-out Parameters**

- Some languages, such as Fortran and Ada, have a variation on this: copy-in, copy-out. Like call by value, but the final value of the parameter is copied back to the original location of the actual parameter after function returns.
	- **–** "Original location" because of cases like f(A[k]), where k might change during execution of f. In that case, we want the final value of the parameter copied back to  $A[k0]$ , where k0 is the original value of k before the call.
	- **–** Question: can you give an example where call by reference and copy-in, copy-out give different results?

#### **Parameter Passing Semantics: Call by Name**

- Algol 60's definition says that the effect of a call  $P(E)$  is as if the body of  $P$  were substituted for the call (dynamically, so that recursion works) and  $E$  were substituted for the corresponding formal parameter in the body (changing names to avoid clashes).
- It's a simple description that, for simple cases, is just like call by reference:

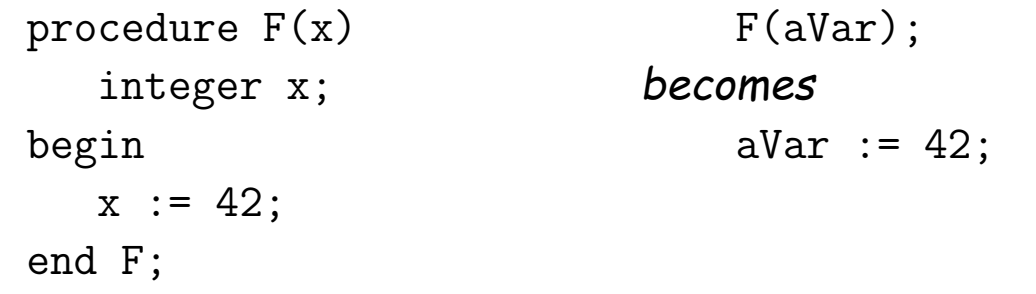

• But the (unintended?) consequences were "interesting".

#### **Call By Name: Jensen's Device**

#### • Consider:

```
procedure DoIt (i, L, U, x, x0, E)
    integer i, L, U; real x, x0, E;
begin
    x := x0:
    for i := L step 1 until U do
        x := E;
end DoIt;
```
• To set y to the sum of the values in array A[1:N],

```
integer k;
Dolt(k, 1, N, y, 0.0, y+A[k]);
```
• To set z to the Nth harmonic number:

DoIt(k, 1, N, z, 0.0,  $z+1.0/k$ );

• Now how are we going to make this work?

# **Call By Name: Implementation**

- Basic idea: Convert call-by-name parameters into parameterless functions (traditionally called *thunks.*)
- To allow assignment, these functions can return the addresses of their results.
- So the call

```
Dolt(k, 1, N, y, 0.0, y+A[k]);
```
becomes something like (please pardon highly illegal notation):

```
integer t1; real t2, t3, t4;
t2 := 1.0; t3 := 0.0;DoIt(lambda: &k, lambda: &t2, lambda: &N, lambda: &y,
     lambda: &t3, lambda: (t4 := y+A[k], &t4));
```
• Later languages have abandoned this particular parameter-passing mode.